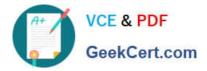

# 1Z0-902<sup>Q&As</sup>

Oracle Exadata Database Machine X9M Implementation Essentials

# Pass Oracle 1Z0-902 Exam with 100% Guarantee

Free Download Real Questions & Answers **PDF** and **VCE** file from:

https://www.geekcert.com/1z0-902.html

100% Passing Guarantee 100% Money Back Assurance

Following Questions and Answers are all new published by Oracle Official Exam Center

Instant Download After Purchase

100% Money Back Guarantee

- 😳 365 Days Free Update
- 800,000+ Satisfied Customers

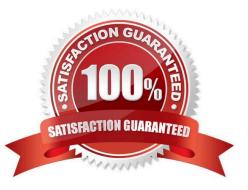

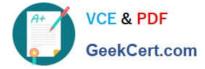

#### **QUESTION 1**

Which two statements are true in regards to starting the Exadata Virtual Machine?

A. To see Oracle Linux boot messages during guest startup, use --console option with the vm\_maker --start-domain command.

B. Use vm\_maker --start-domain to start a virtual machine manually.

C. Use vm\_maker boot-from-iso command to boot a virtual machine.

D. To streamline the diagnosis of virtual machines, one ISO file is used for multiple Oracle Exadata System Software releases.

E. Use vm\_maker --auto-start command to configure a virtual machine to start automatically when the KVM host is started.

Correct Answer: BE

Explanation: Statement B is true as the vm\_maker --start-domain command can be used to start a virtual machine manually, as stated in the Oracle Exadata Database Machine X9M Implementation Essentials Official Text Book (page 65). Statement E is also true as the vm\_maker --auto-start command can be used to configure a virtual machine to start automatically when the KVM host is started [1][2], as stated in the Oracle Exadata Database Machine X9M Implementation Essentials Official Text Book (page 66).

#### **QUESTION 2**

Which are two valid reasons for executing an X9M-2 Exadata storage server rescue procedure?

- A. the failure of physical disk 1
- B. corruption in the / (root) filesystem
- C. the failure of both physical M.2 disks
- D. the failure of physical disk 0 and 11
- E. moving all disks from one cell to another as part of a chassis-level component failure
- F. accidental loss of all data from all griddisks in a storage server
- G. corruption in a normal or high redundancy ASM diskgroup

Correct Answer: BC

Explanation: The two valid reasons are:

corruption in the / (root) filesystem . According to 1, this is one of the scenarios that requires a storage server rescue procedure , because it prevents the storage server from booting up normally . The rescue procedure will re-image the root

filesystem with a fresh copy of the operating system and restore the configuration files from a backup1.

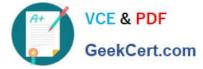

the failure of both physical M.2 disks . According to 2, each Exadata Storage Server X9M-2 has two physical M.2 disks that store the operating system and configuration files for the storage server . If both M.2 disks fail , then the storage

server cannot boot up or function properly. The rescue procedure will replace the failed M.2 disks with new ones and reimage them with the operating system and configuration files2.

#### **QUESTION 3**

You are adding a disk expansion kit to a running Exadata X8M Database Machine\\'s Database Servers, and have a filesystem layout that includes:

| Filesystem                          | Mounted on     |
|-------------------------------------|----------------|
| /dev/mapper/VGExaDb-LVDbSys1        | /              |
| /dev/mapper/VGExaDb-LVDbVar1        | /var           |
| /dev/mapper/VGExaDb-LVDbHome        | /home          |
| /dev/mapper/VGExaDb-LVDbTmp         | /tmp           |
| /dev/mapper/VGExaDb-LVDbVarLog      | /var/log       |
| /dev/mapper/VGExaDb-LVDbOra1        | /u01           |
| /dev/mapper/VGExaDb-LVDbVarLogAudit | /var/log/audit |

After running the following commands, which command needs to be run to add 20G of space to the filesystem mounted on /u01?

- # parted -s /dev/sda mkpart primary 240132160s 8189439966s
- # parted -s /dev/sda set 3 lvm on
- # lvm pvcreate --force /dev/sda3
- # lvm vgextend VGExaDb /dev/sda3
- A. # Ivextend -L +20G --verbose /dev/mapper/VGExaDb-LVDbOral
- B. # xfs\_growfs /uOI +20G
- C. # resize2fs +20G /dev/VGExaDb/LVDbOral
- D. # Ivextend -L +20G --verbose /dev/VGExaDb/LVDbOral

Correct Answer: A

Explanation: After running the commands above, the filesystem mounted on /u01 is on the logical volume /dev/mapper/VGExaDb-LVDbOral. So, to add 20G of space to the filesystem mounted on /u01, the command that needs to be run is: lvextend -L +20G --verbose /dev/mapper/VGExaDb-LVDbOralThis command will extend the logical volume /dev/mapper/VGExaDb-LVDbOral by 20 GB of space. It is important to note that the option --verbose is used to display the progress of the operation.

## **QUESTION 4**

How is Exadata Secure RDMA Fabric isolation used in X9M-2 with virtualization enabled?

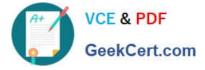

A. With Secure Fabric isolation, each Storage Server runs multiple KVM guests each dedicated to a Database VM cluster using a dedicated network partition and VLAN ID. This provides security and isolation between multiple tenants or VM clusters.

B. With Secure Fabric isolation, each Database VM Guest uses a dedicated network partition and VLAN ID for client networking between application servers. This improves security by preventing man in the middle attacks.

C. With Secure Fabric isolation, each Database VM Cluster uses a dedicated network partition and VLAN ID for Data Guard networking between the primary and disaster recovery Exadata racks. This improves security by isolating data guard traffic onto an encrypted network between data centers.

D. With Secure Fabric isolation, each Database VM cluster uses a dedicated network partition and VLAN ID for cluster networking between the database servers in the VM Cluster. This provides security and isolation between multiple tenants or VM clusters.

#### Correct Answer: D

Explanation: Exadata Secure RDMA Fabric isolation is a feature that allows you to use virtualization on the X9M-2 platform while maintaining security and isolation between multiple tenants or VM clusters. Secure Fabric isolation works by creating a dedicated network partition and VLAN ID for each Database VM cluster, which is used for cluster networking between the database servers in the VM Cluster. This ensures that the network traffic of each VM cluster is isolated from the others, and it prevents unauthorized access to the data or resources of other VM clusters. Secure Fabric isolation can also be used for other purposes such as client networking, Data Guard traffic, but it\\'s mainly used to provide security and isolation between multiple tenants or VM clusters.

According to Oracle\\'s documentation1, Exadata Secure RDMA Fabric Isolation is a feature that enables strict network isolation for Oracle Real Application Clusters (Oracle RAC) clusters on Exadata Database Machine systems that use RDMA over Converged Ethernet (RoCE). Exadata Secure RDMA Fabric Isolation uses RoCE VLANs to ensure that network packets from one VM cluster cannot be seen by another VM cluster. VLAN tag enforcement is done at the KVM host level, which means that security cannot be bypassed by any software exploits or misconfiguration on the database server VMs1. Therefore, the statement that is true about how Exadata Secure RDMA Fabric isolation is used in X9M-2 with virtualization enabled is: With Secure Fabric isolation, each Database VM cluster uses a dedicated network partition and VLAN ID for cluster networking between the database servers in the VM Cluster. This provides security and isolation between multiple tenants or VM clusters.

## **QUESTION 5**

Which three statements are true about Oracle Configuration Manager (OCM) for an Exadata Database Machine?

- A. It is mandatory to install OCM on all database servers.
- B. It collects configuration information automatically.
- C. It collects configuration information on demand.
- D. It is mandatory to install OCM on at least one database server.
- E. Collected configuration information can be uploaded automatically to Oracle.
- F. Collected configuration information can be uploaded manually to Oracle.
- Correct Answer: BCE

It collects configuration information automatically (B). OCM gathers detailed configuration information about a variety of designated Oracle products and components across an enterprise on a regular basis2. It collects configuration

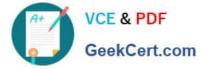

information on demand ? OCM can also collect configuration information manually when requested by the user or by Oracle Support2.

Collected configuration information can be uploaded automatically to Oracle (E). OCM can upload the collected configuration information to My Oracle Support automatically for analysis and support purposes3.

Latest 1Z0-902 Dumps

1Z0-902 Practice Test

1Z0-902 Braindumps